**,** 

 **:**

GET http://IP-:/web2/secure/objectClasses

 **:**

GET http://127.0.0.1:8085/web2[/](http://example.com[port])secure/objectClasses

 **:**

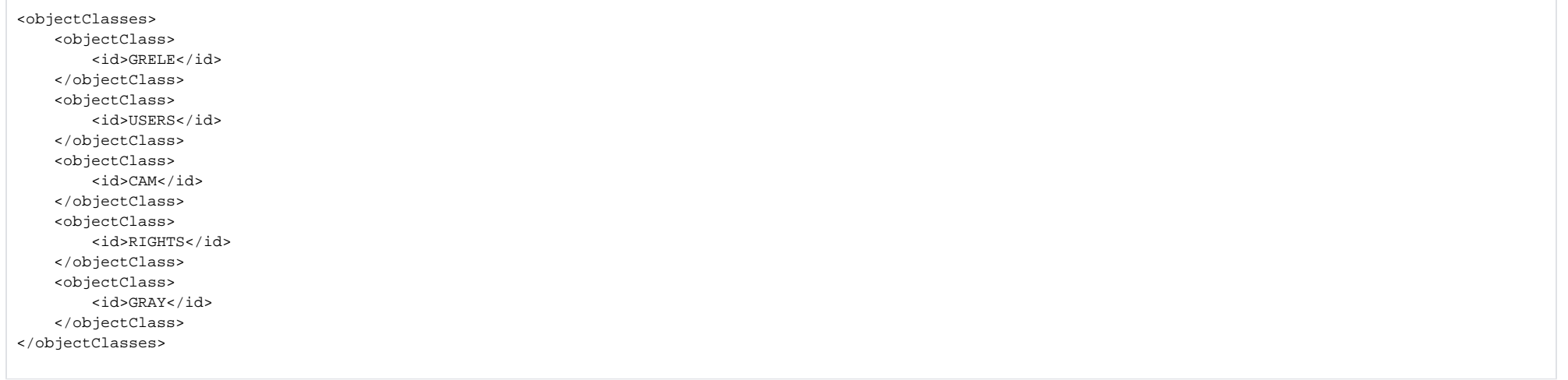

 **:**

id